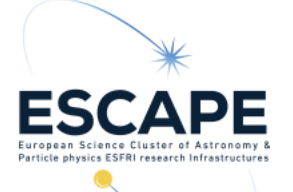

# ESAP Overview

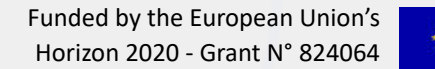

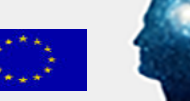

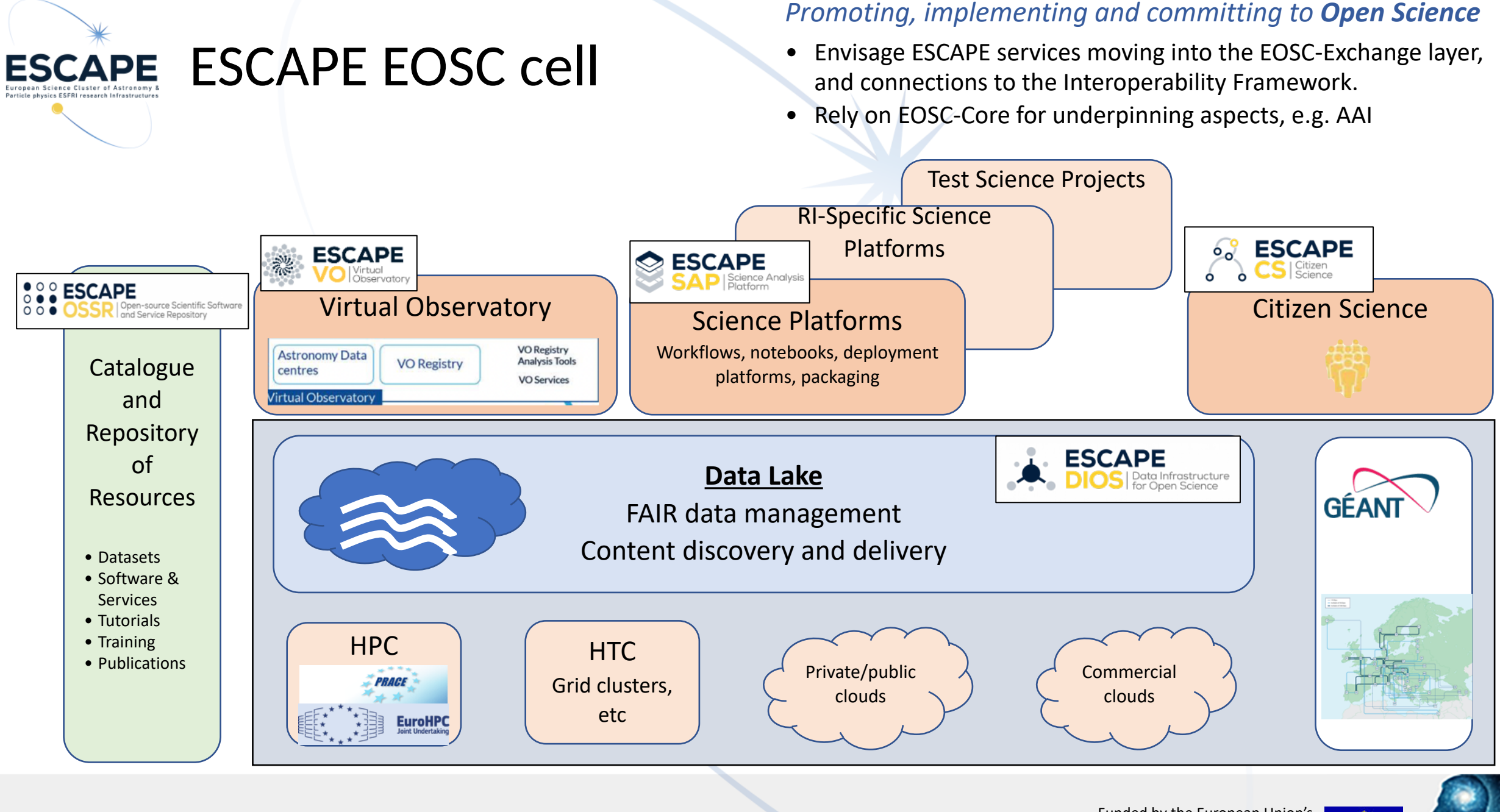

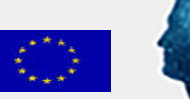

## ESCAPE ESAP: The hub in ESCAPE's wheel

- A "science platform toolkit": **bring your own infrastructure and services!**
- Two part structure: web UI, and API gateway (...plus DB)
- Focal point of a range of pluggable, independent microservices
	- WP5 will write some...
	- ...you can add your own
- Designed to be robust & extensible

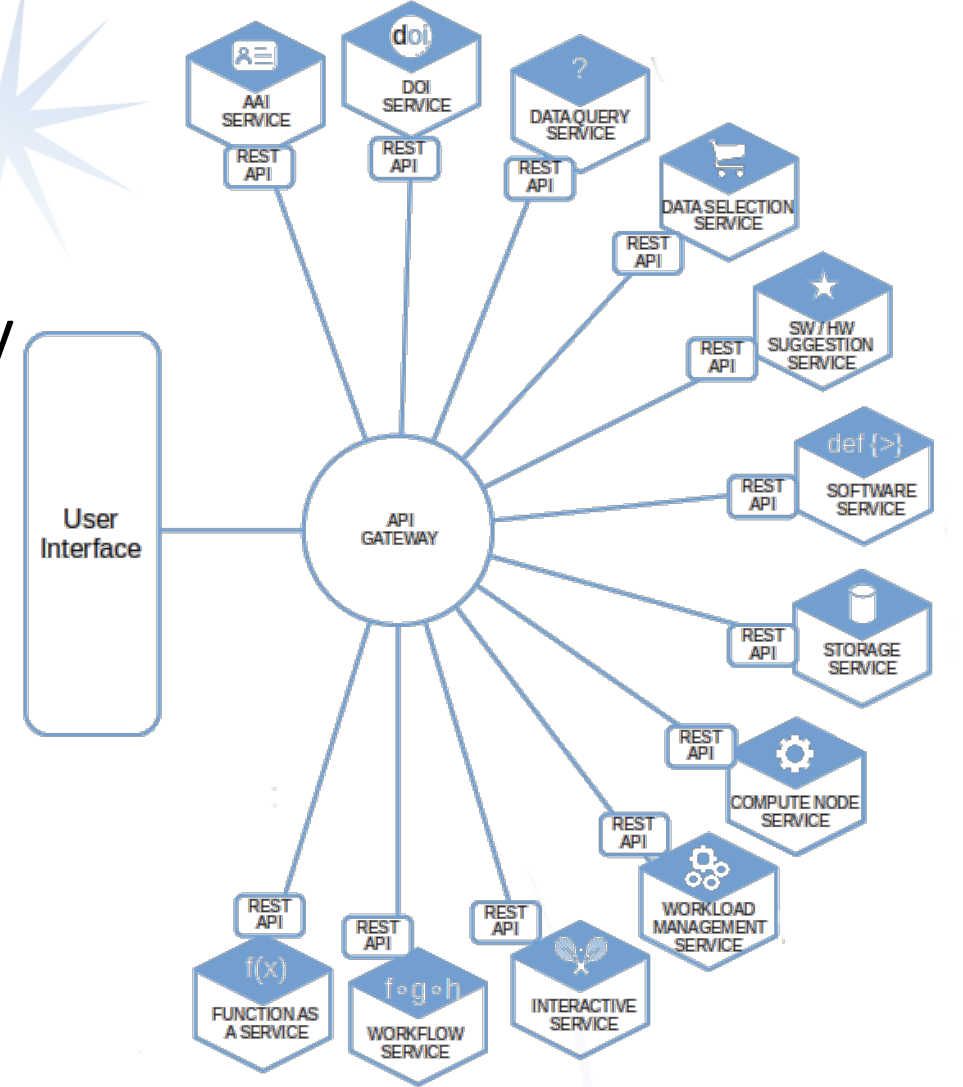

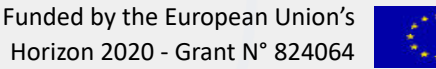

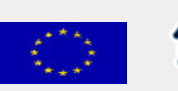

#### Wait... it's not just JupyterHub? **ESCAPE**

- Science Platforms: all things to all people.
- WP5 is *not resourced* to build and maintain Jupyter or batch computing services for common/EOSC access.
	- Many WP5 partner institutions do make available systems for testing, developing, and experimenting on.
- ESAP is designed to provide a focal point for integrating diverse services which are drawn from other providers.

## At a variety of scales...

- "EOSC-ESAP", providing flexible and convenient access to ESCAPE services across the whole EOSC system.
- "Institutional ESAP", providing a way for individual instruments, experiments, etc to quickly integrate diverse capabilities into a unified service offering.

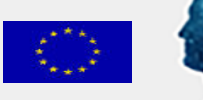

Funded by the European Union's Horizon 2020 - Grant N° 824064

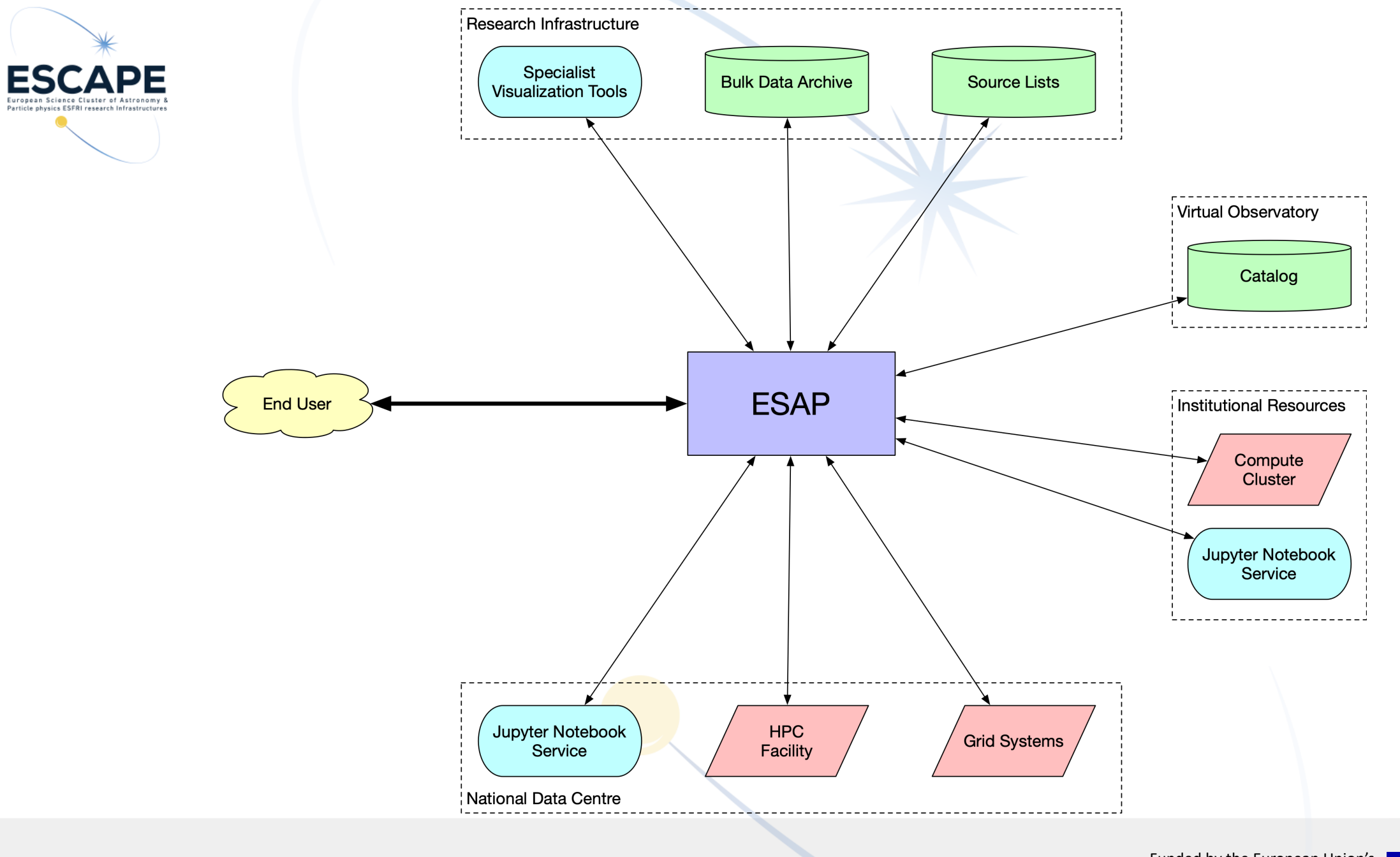

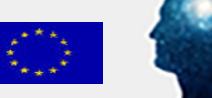

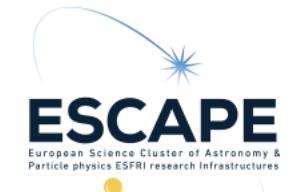

Example Workflow 1. Query

- User identifies relevant catalog services configured in this instance of ESAP.
- User submits search terms to multiple catalogs using consistent ESAP UI.
- Search results returned to user and displayed in unified form.

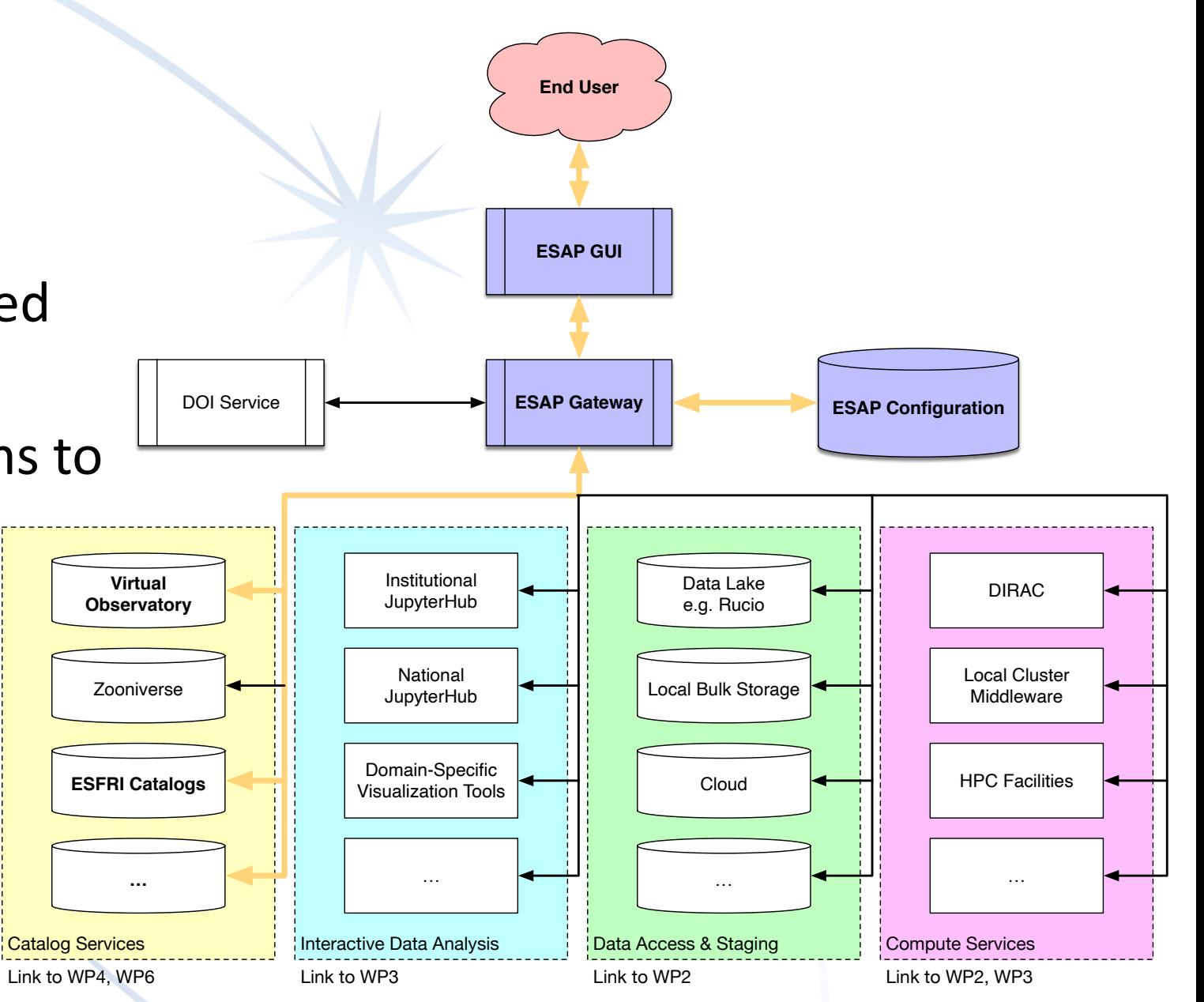

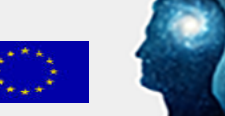

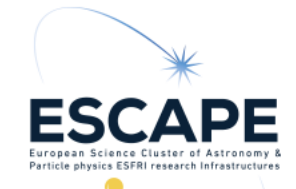

Example Workflow 2. Winnow

- User identifies convenient Jupyter system configured in this instance of ESAP.
- User sends retrieved catalog data to notebook.
- Interactive analysis session in notebook identifies most promising candidates for bulk processing.

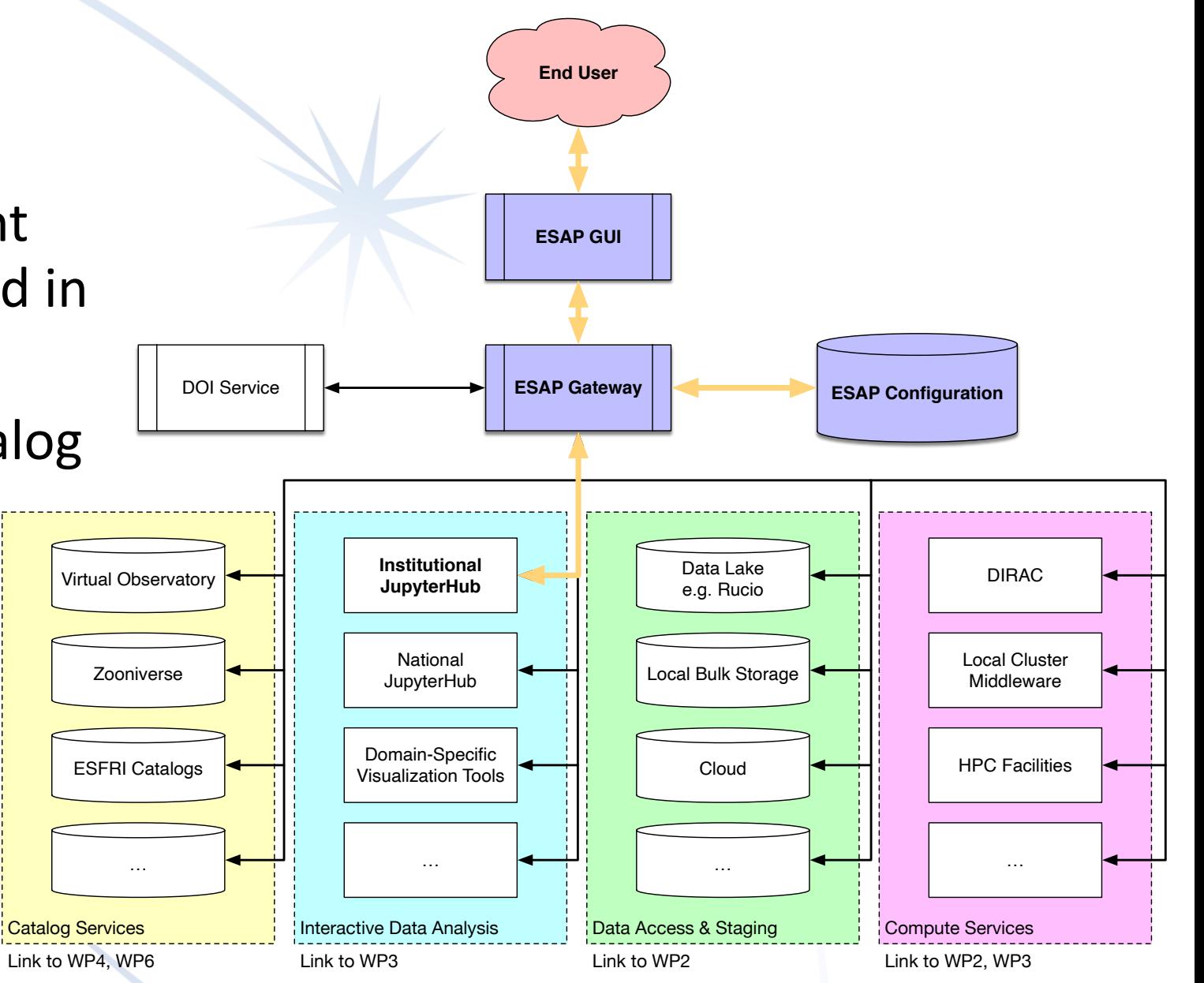

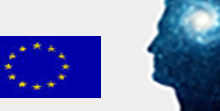

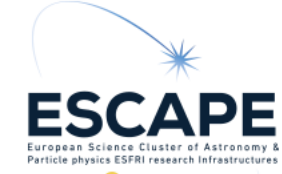

Example Workflow 3. Stage Data

User instructs the Data Lake to "stage" archived data corresponding to catalog entries to online storage.

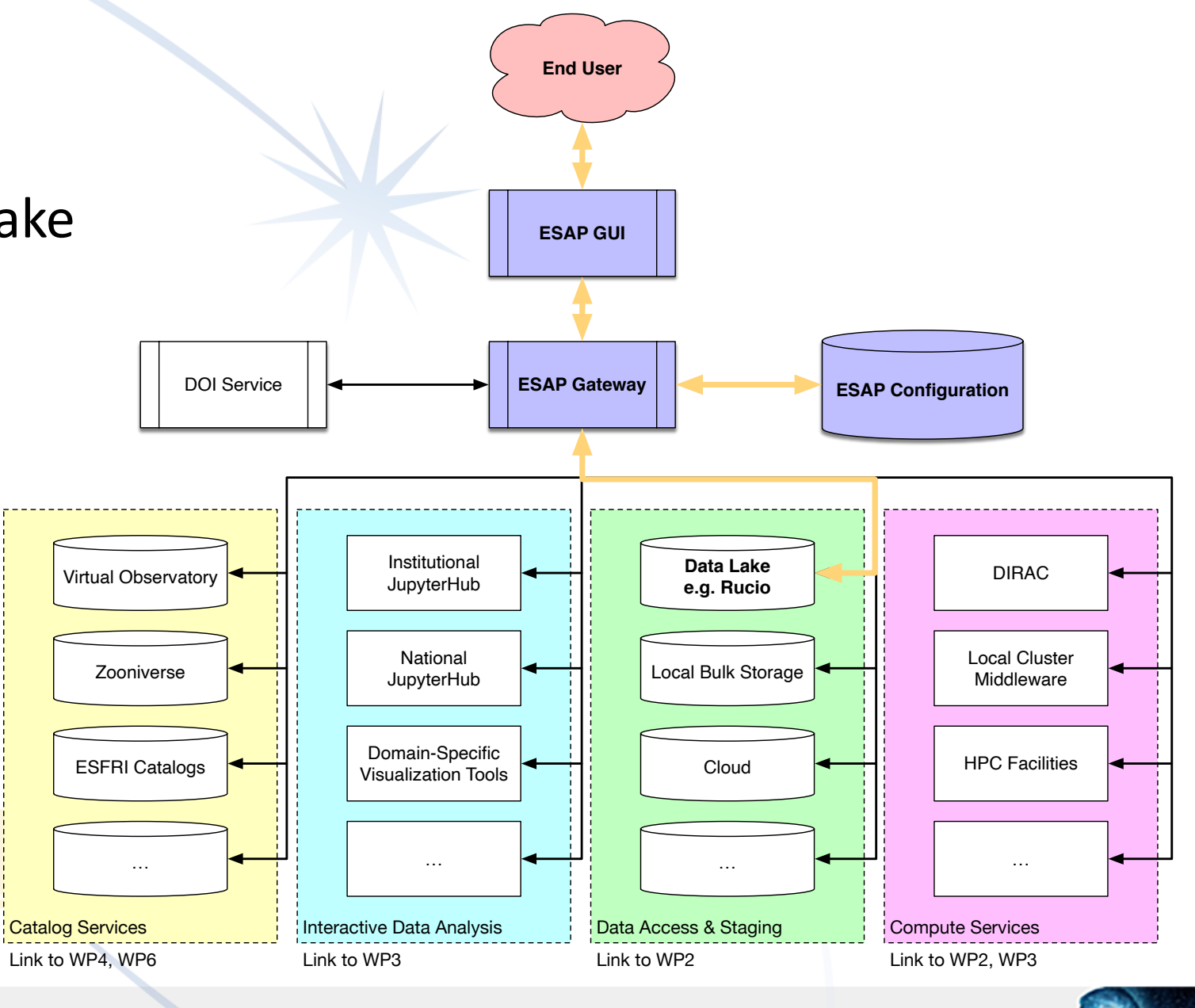

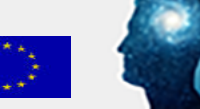

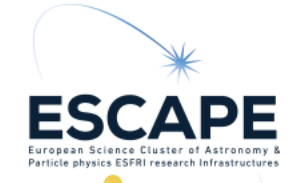

Example Workflow 4. Compute

- User sends instructions for a batch compute job to the DIRAC cluster.
- Compute cluster retrieves the staged data from the Data Lake.
- Batch processing happens.
- Results are stored to Data Lake, and the user notified of completion.

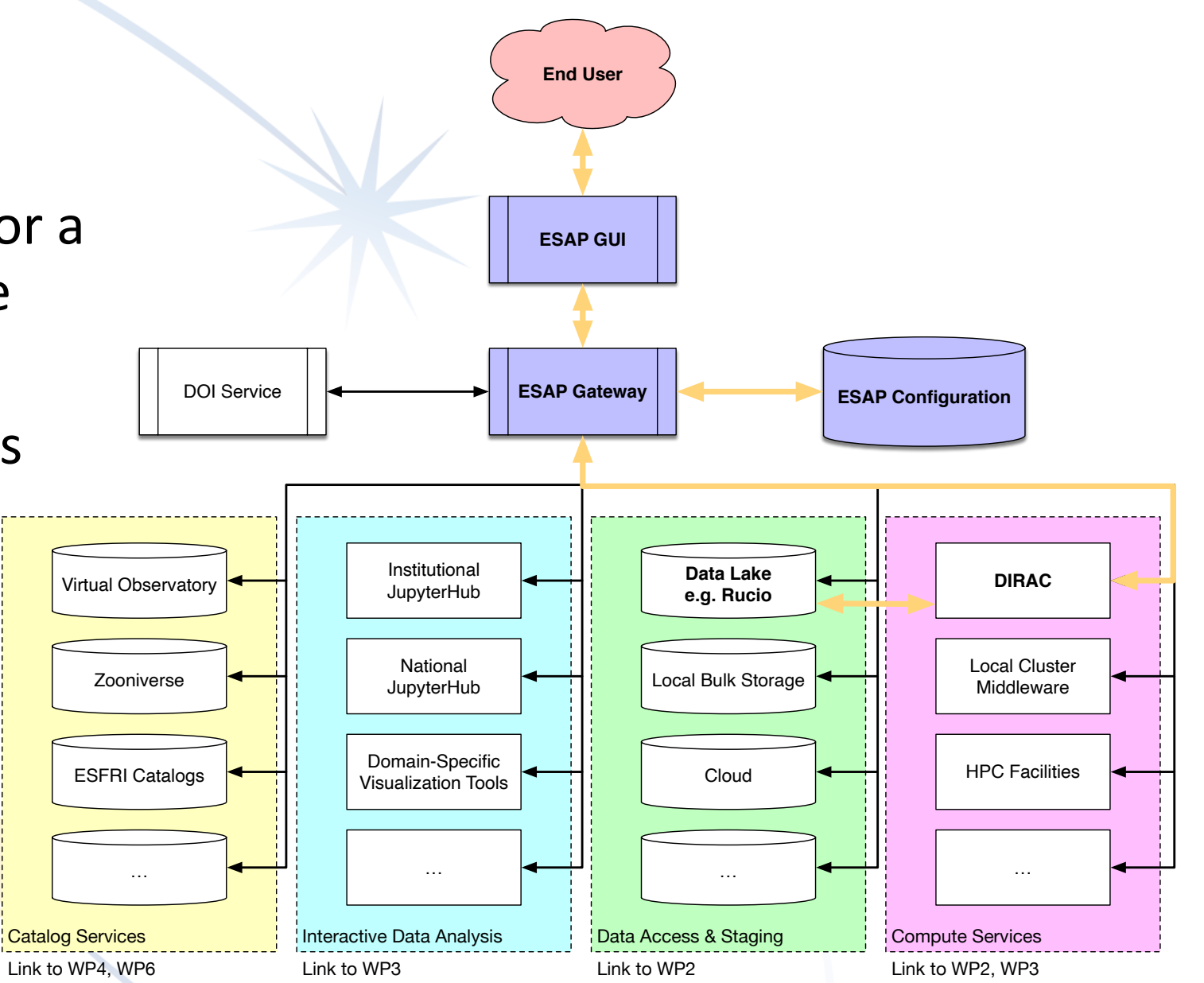

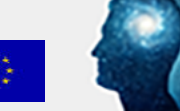

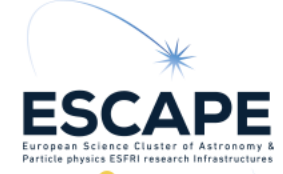

Example Workflow 5. Visualize Results

- User identifies a domainspecific visualization service that can help analyze their data.
- User initiates a visualization session, passing location of compute results.

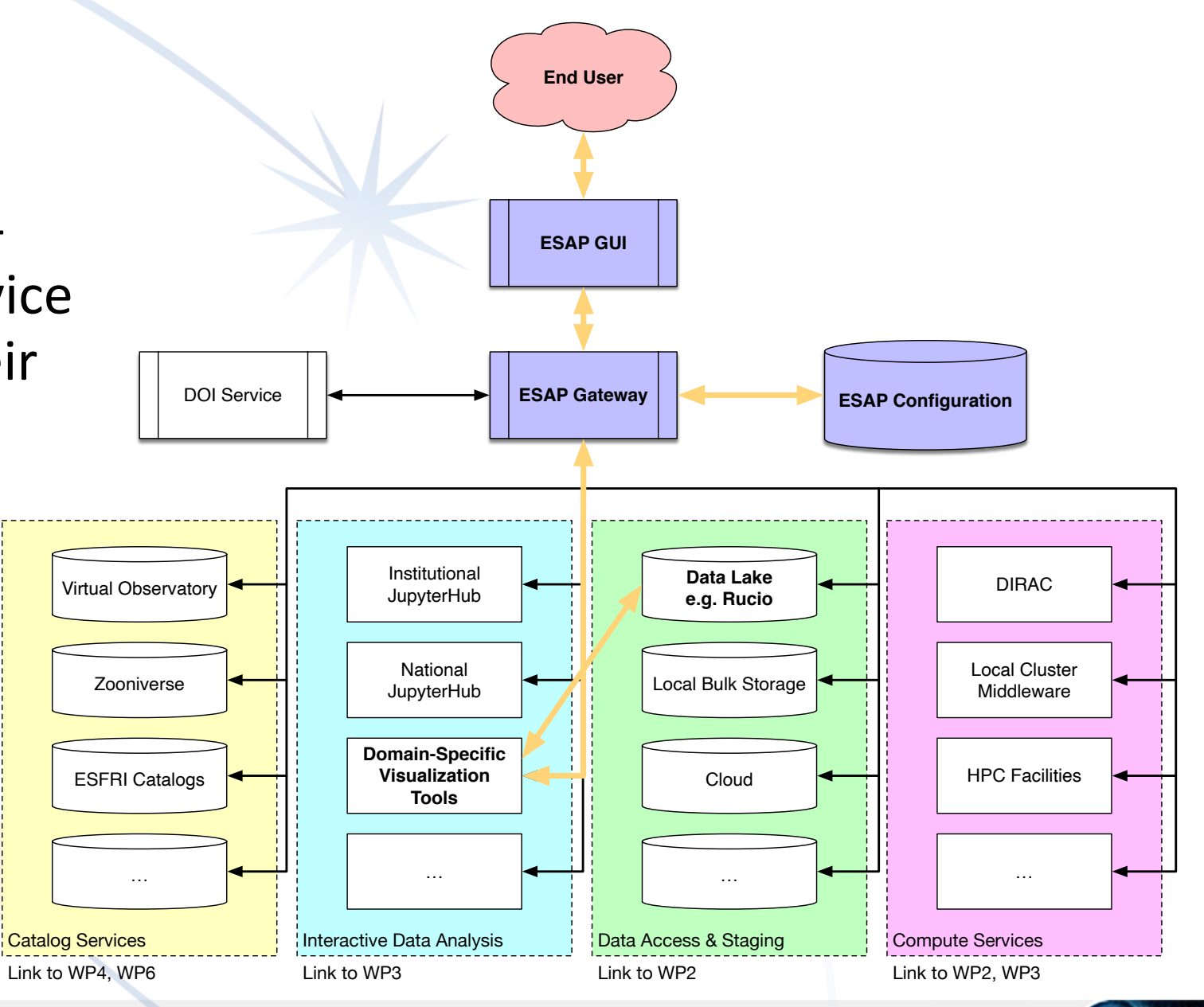

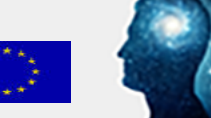

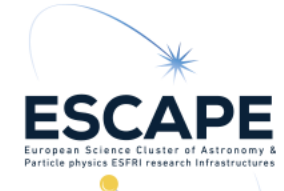

## Example Workflow 6. Publish

- Having established that the results are noteworthy, the user instructs the DOI Service to mint a persistent identifier for them.
- The results are made available to the wider community.

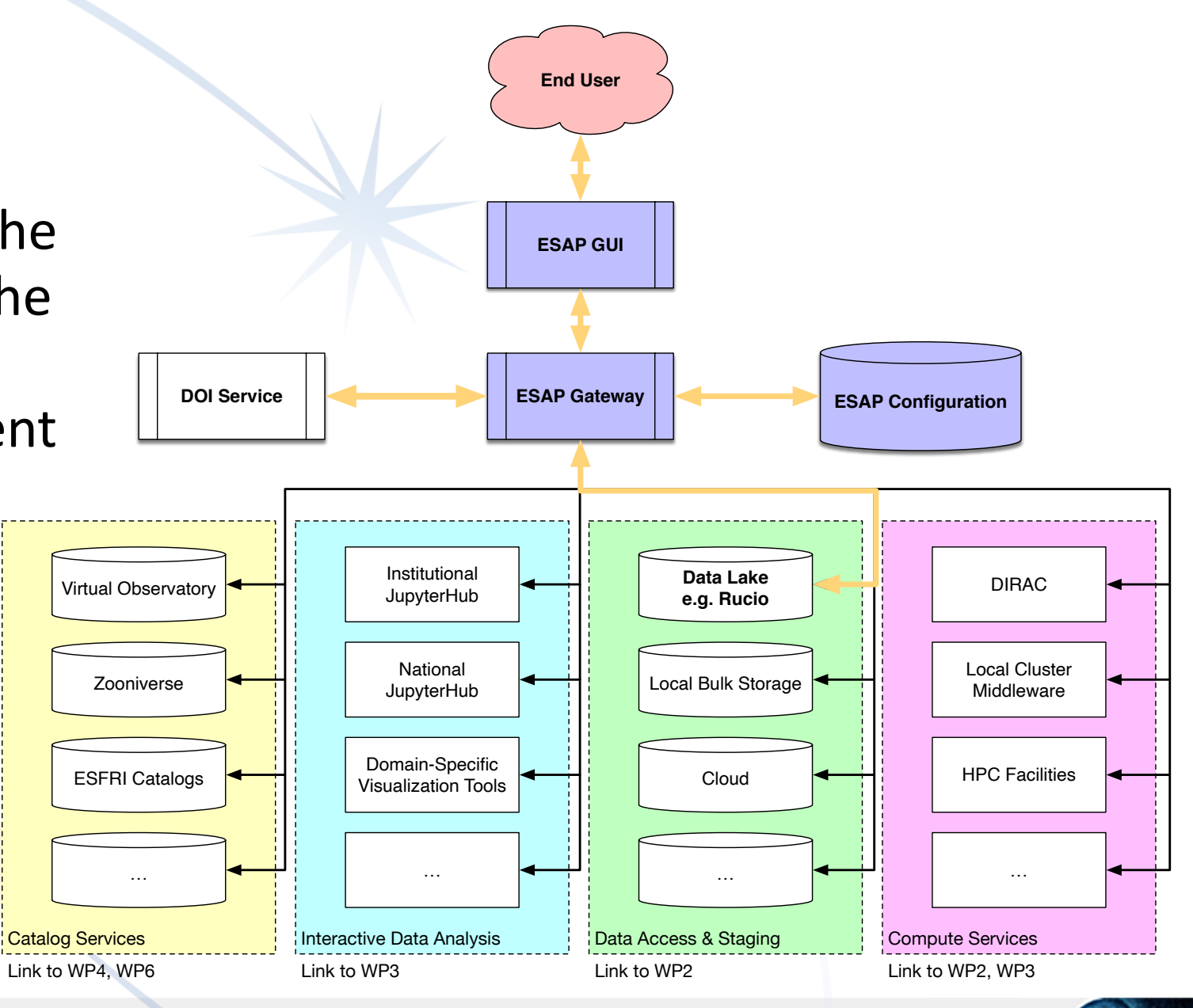

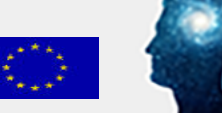

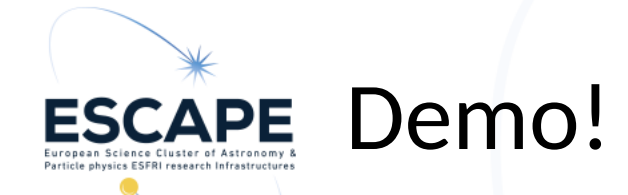

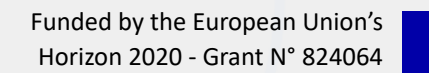

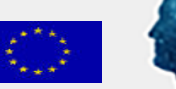

### What interfaces will we ship? **ESCAPE**

- Largely driven by availability of effort & enthusiasm.
- We will aim for at least:
	- Querying archives corresponding to ESCAPE ESFRIs and related projects;
	- Virtual Observatory, including SAMP;
	- Querying the Data Lake / Rucio;
	- Interactive data analysis, likely through BinderHub;
	- Batch processing, perhaps through DIRAC.
- If there are services you care about, *now* is a great time to engage with WP5 and make sure they are supported.

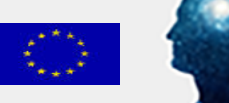

#### Current & upcoming development priorities **ESCAPE**

- Refine / improve the interactive data analysis / Jupyter workflow;
- Integration with Rucio, and support for the WP2 "DAC21" effort;
- Integration with the OSSR;
- Batch computing, e.g. through DIRAC;
- Improved query capabilities, e.g. simultaneously search multiple archives;
- Prepare for production deployments.

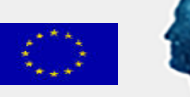

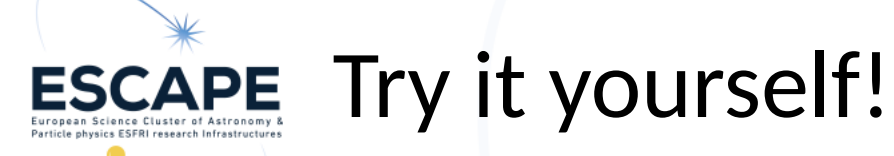

## <https://sdc-dev.astron.nl/esap-gui>

- Be aware that this is a test system:
	- There are known glitches
	- Uptime is not guaranteed
	- Please be tolerant!
	- Your feedback is welcome:<https://edu.nl/ycjv6>

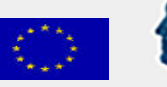

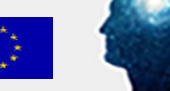